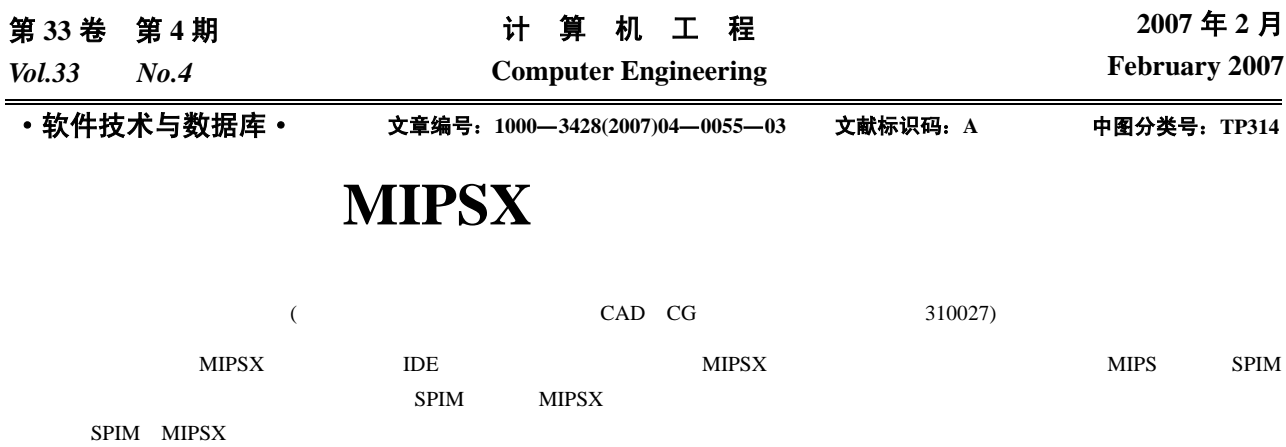

## **Research and Porting of MIPSX Based Simulator**

## **GAO Yijie, ZHENG Kougen, FENG Xiaobin**

(State Key Laboratory for CAD & CG, College of Computer Science, Zhejiang University, Hangzhou 310027)

Abstract Under the background of developing a MIPSX based embedded system IDE, the paper introduces the target system MIPSX, and then analyzes the source codes and work flow of a user friendly, powerful MIPS simulator——SPIM. It illustrates the process of porting SPIM to support MIPSX, especially three key steps, namely syntax analyzing, instruction simulating and binary file reading.

**Key words** SPIM; MIPSX; Simulator; Porting

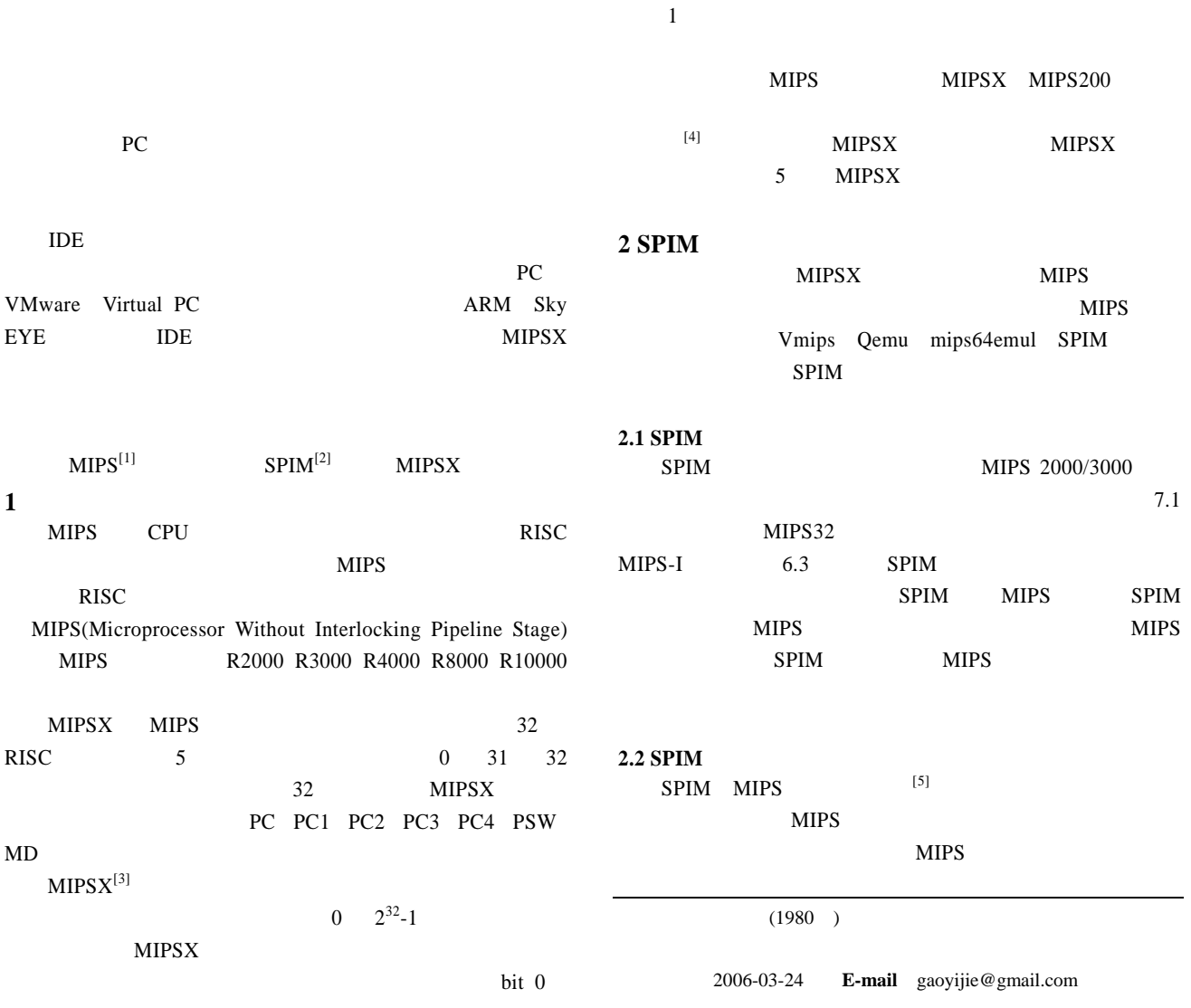

 $-55-$ 

 $3.1.2$ 

1 SPIM

## SPIM SPIM SPIM  $\mathbb{R}^n$

spim.c spim-utils.c SPIM parse.y scanner.l

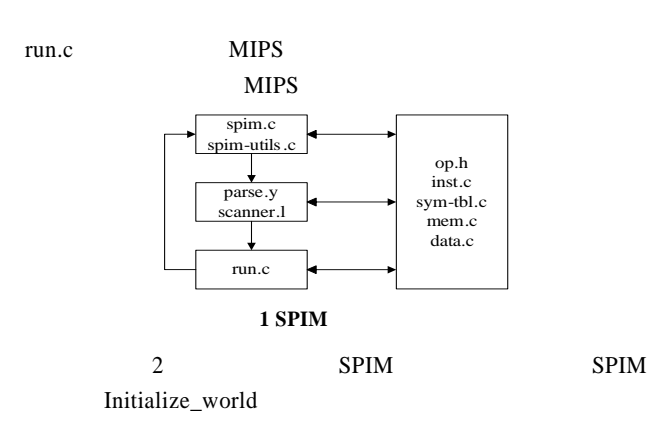

read\_assembly\_file  $SPIM$ 

run\_spim

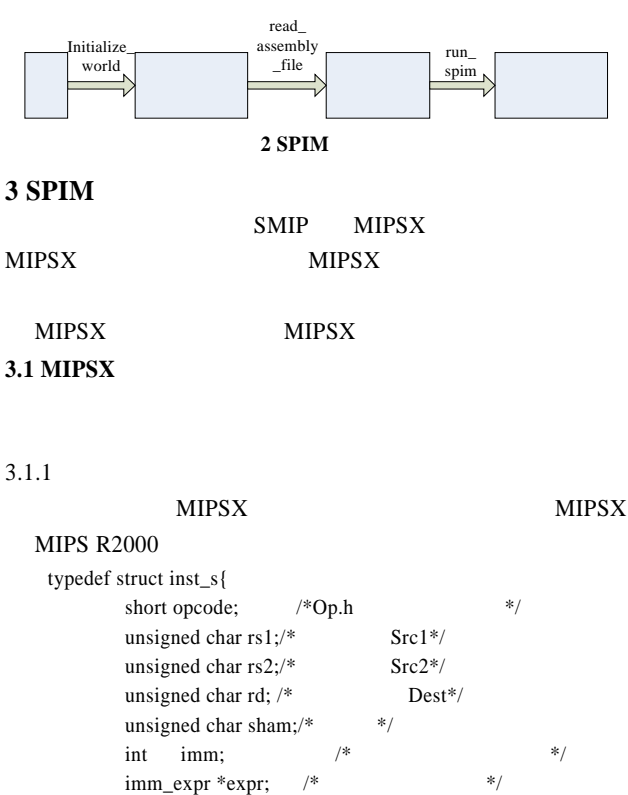

uint32 encoding;  $/*$  \*/ char \*source\_line;/\*  $*$ / } instruction;  $ld$  0[r3], r2

 $opcode=YY_LD_OP, rs1=r3, rd=r2 \qquad \text{imm}=0$ 

通过修改 Op.h inst.c sym-tbl.c 等文件,完成了 MIPSX parser.y LBL\_CMD: OPT\_LBL CMD | CMD; OPT\_LBL: ID ':' { record\_label((char\*)\$1.p,text\_dir? current\_text\_pc() : current\_data\_pc(), 0); } | ID '=' Y\_INT{ record\_label ((char\*)\$1.p, (mem\_addr)\$3.i, 1); }; CMD: ASM\_CODE TERM | ASM\_DIRECTIVE TERM | TERM; TERM: Y\_NL | Y\_EOF ; EXPRESSION: EXPR EXPR: Y\_INT | ID EXPR\_LST: EXPR\_LST EXPRESSION | EXPRESSION | EXPRESSION ':' Y\_INT ID: Y\_ID ASM\_CODE: Y\_ADD\_OP SRC1 SRC2 DEST{ store\_inst(\$1.i,\$2.i,\$3.i,\$4.i,0,NULL); } | Y\_ADDI\_OP SRC1 SRC2 DEST{ store\_inst(\$1.i,\$2.i,\$3.i,\$4.i,0,NULL); } …; OPTL\_LBL ASM\_CODE ASM\_CODE store\_inst 来将当前的汇编指令转变成 SPIM 中的指令结 SPIM OPT\_LBL record\_label label SPIM  $3.1.3$ run\_program run\_spim REDMEM\_ INST GREAT CONTROL CONTROL CONTROL CONTROL CONTROL CONTROL CONTROL CONTROL CONTROL CONTROL CONTROL CONTROL CONTROL CONTROL CONTROL CONTROL CONTROL CONTROL CONTROL CONTROL CONTROL CONTROL CONTROL CONTROL CONTROL CONTROL CON opcode run.c **MIPSX** op Y\_ADD\_OP inst  $R[RD(inst)] = R[RS1(inst)] + R[RS2]$  $(nast)]$  R[] RS1 inst entry that the entry state  $\frac{1}{\sqrt{2\pi}}$ op Y\_JSPCI\_OP ispci SPIM MIPSX  $GCC$  cc1 MIPSX c **SPIM 3.2** 可执行文件读取 SPIM MIPSX

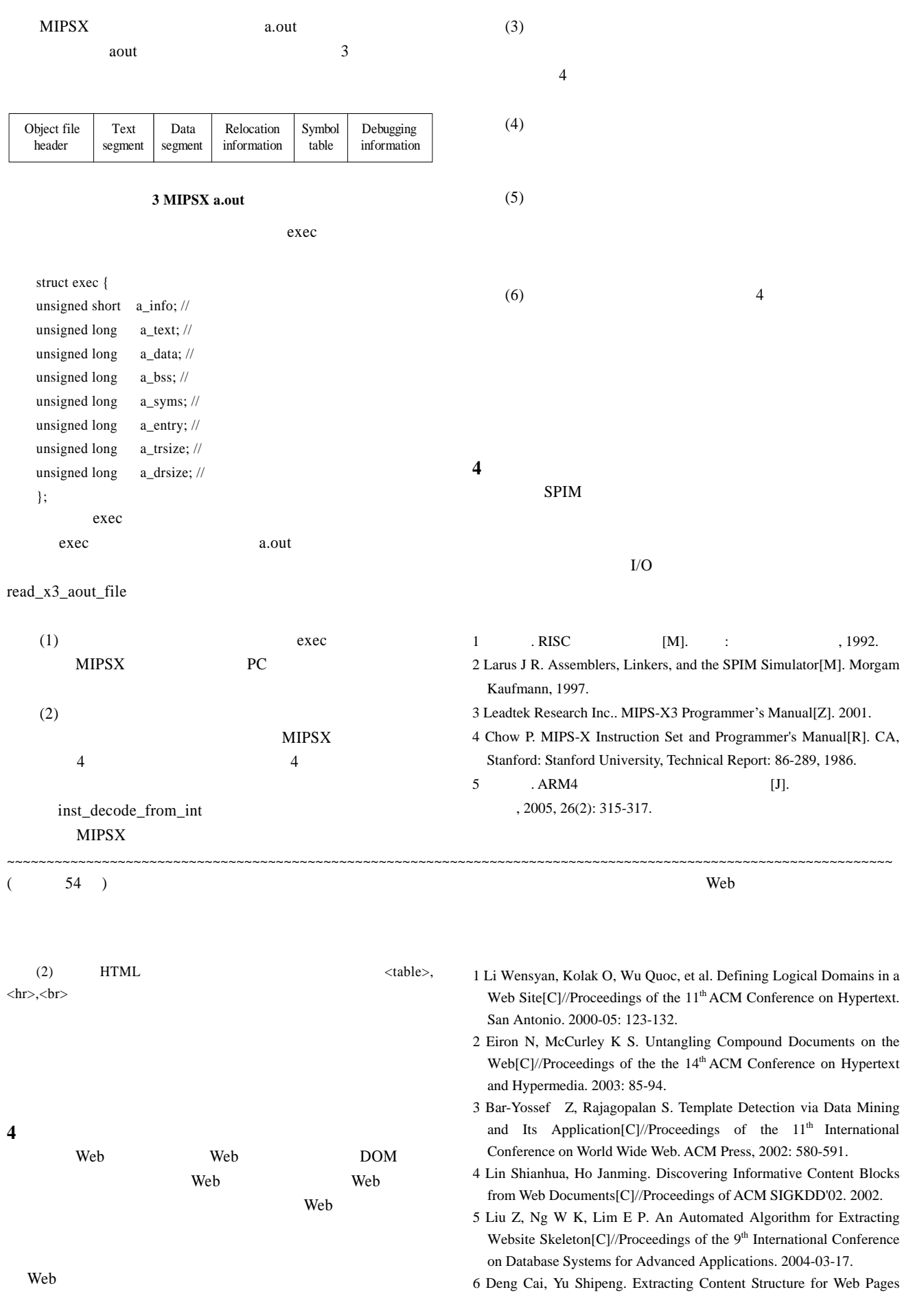

Based on Visual Representation[C]//Proc. of the  $5^{\rm th}$  Asia Pacific Web Conference. 2003.